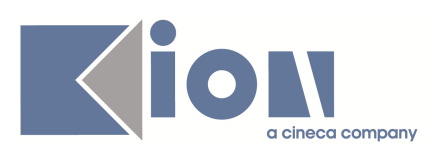

# **Note di Rilascio ESSE3 Versione 9.02.03**

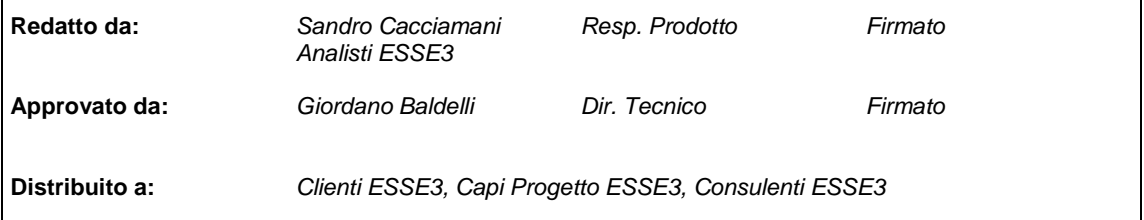

┑

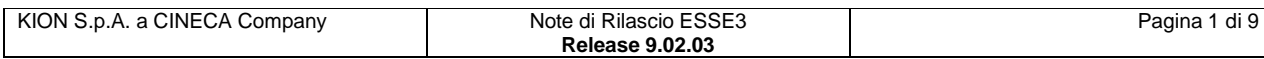

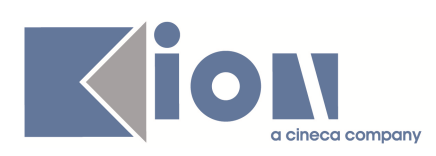

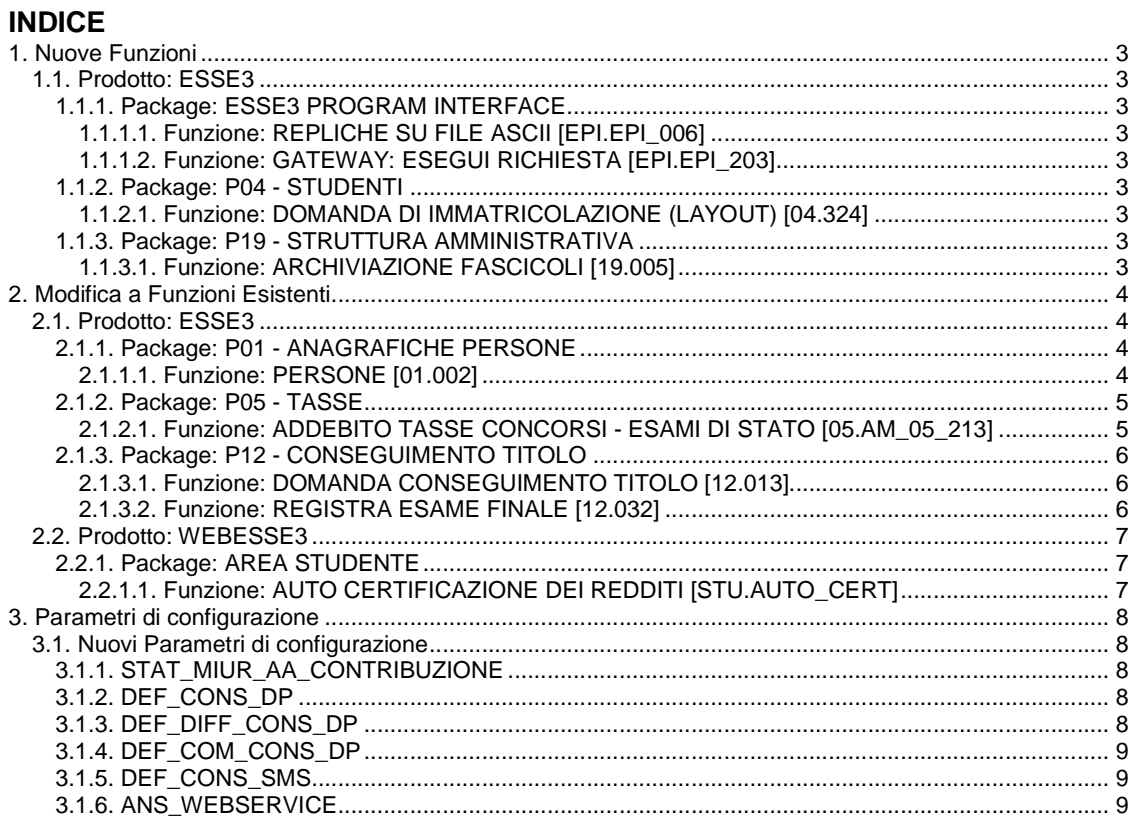

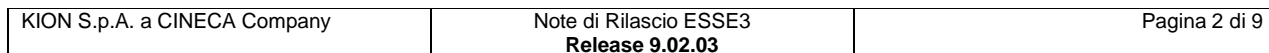

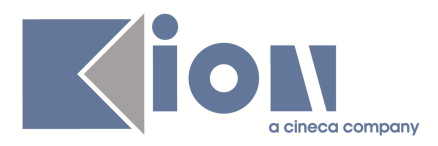

# **1. Nuove Funzioni**

# **1.1. Prodotto: ESSE3**

### **1.1.1. Package: ESSE3 PROGRAM INTERFACE**

#### **1.1.1.1. Funzione: REPLICHE SU FILE ASCII [EPI.EPI\_006]**

#### **1.1.1.1.1. [ID GS:71067] – Richiesta Università di PADOVA**

E' stata rilasciata l'implementazione per la comunicazione all'ente ESU degli studenti ai quali è stata revocata la borsa di studio.

#### **1.1.1.2. Funzione: GATEWAY: ESEGUI RICHIESTA [EPI.EPI\_203]**

#### **1.1.1.2.1. [ID GS:70732]**

Il servizio di replica è stato integrato per gestire anche il personale tecnico amministrativo.

#### **1.1.1.2.2. [ID GS:72471]**

E' stata rilasciata l'implementazione con cui alimentare il server LDAP d'Ateneo tramite il servizio web esposto dalla soluzione **UniService** di CINECA.

#### **1.1.1.2.3. [ID GS:72518]**

Il servizio di replica verso il server LDAP è stato esteso per gestire la valorizzazione di ulteriori attributi.

### **1.1.2. Package: P04 - STUDENTI**

#### **1.1.2.1. Funzione: DOMANDA DI IMMATRICOLAZIONE (LAYOUT) [04.324]**

#### **1.1.2.1.1. [ID GS:71799] – Richiesta Università di PAVIA**

Implementata la personalizzazione della stampa domanda di ammissione per le scuole di specializzazione, come da specifiche.

### **1.1.3. Package: P19 - STRUTTURA AMMINISTRATIVA**

#### **1.1.3.1. Funzione: ARCHIVIAZIONE FASCICOLI [19.005]**

#### **1.1.3.1.1. [ID GS:52430] – Richiesta Università di SALERNO**

Con la corrente versione è stata modificata la funzionalità per permettere una più agevole gestione dell'archiviazione dei fascicoli per passaggio di corso di studio.

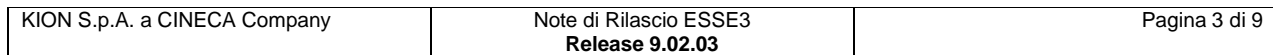

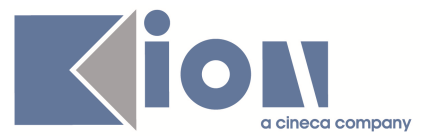

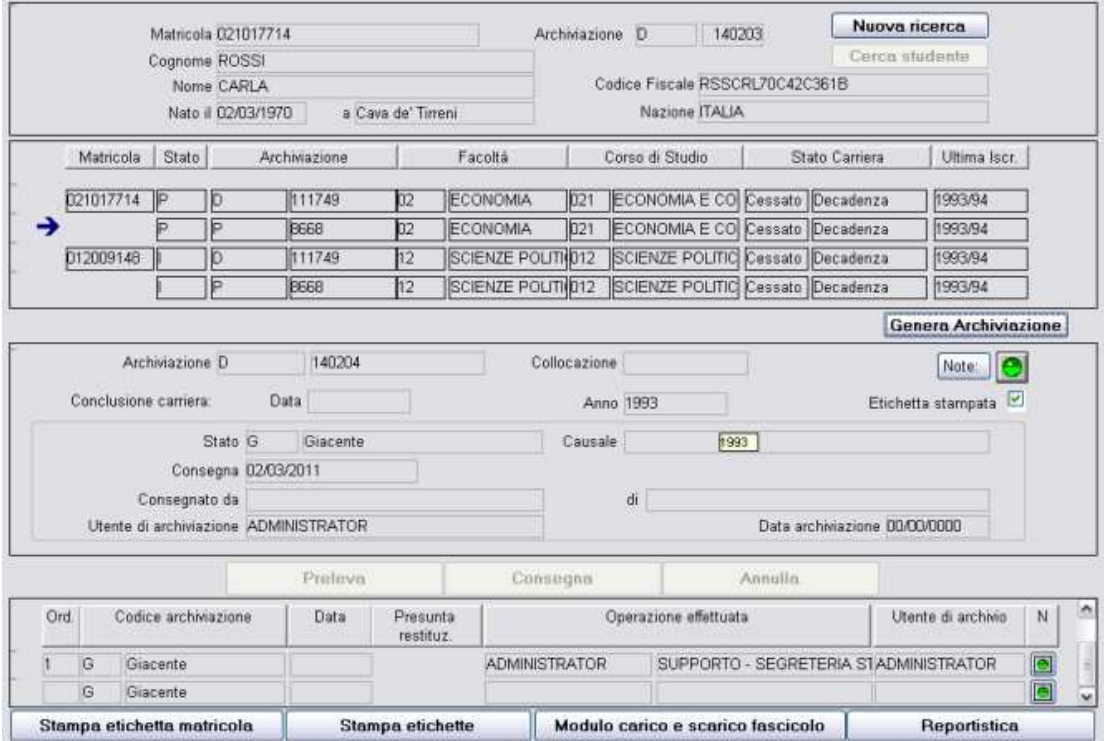

Nell'interfaccia è stato aggiunto un blocco dati precedente al blocco contenente le specifiche di archiviazione che visualizza tutte le carriere delle studente dettagliate per i vari corsi di studio di appartenenza.

# **2. Modifica a Funzioni Esistenti**

# **2.1. Prodotto: ESSE3**

### **2.1.1. Package: P01 - ANAGRAFICHE PERSONE**

#### **2.1.1.1. Funzione: PERSONE [01.002]**

#### **2.1.1.1.1. [ID GS:71493] – Richiesta Università di LECCE**

Con la corrente versione è stato introdotta la specifica della tipologia del permesso di soggiorno associato all'anagrafica dello studente.

Sarà possibile codificare le tipologie di permesso di soggiorno (es. temporaneo) e per ognuna di esse specificare l'obbligatorietà o meno dell'indicazione della data di scadenza.

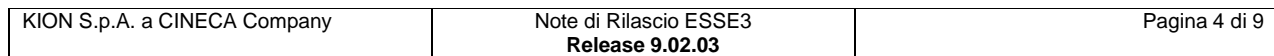

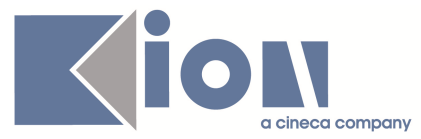

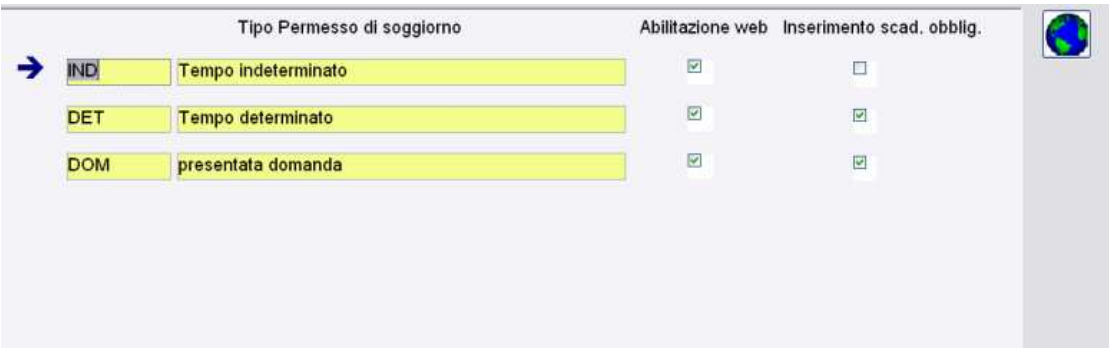

In fase di inserimento del permesso di soggiorno associato allo studente sarà quindi possibile specificare la tipologia del permesso ed in base a questa sarà richiesto l'inserimento obbligatorio della data di scadenza.

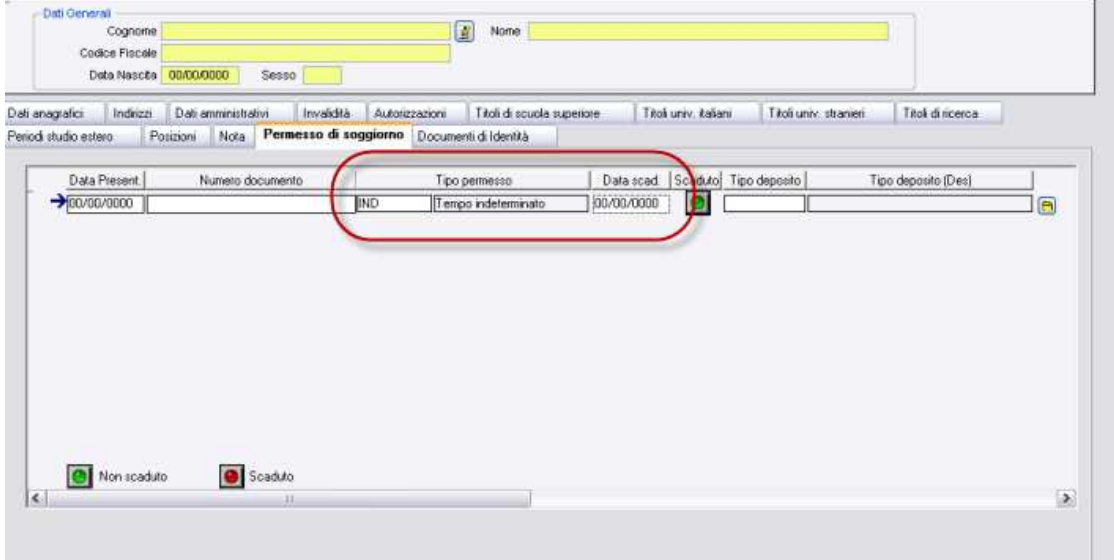

### **2.1.2. Package: P05 - TASSE**

#### **2.1.2.1. Funzione: ADDEBITO TASSE CONCORSI - ESAMI DI STATO [05.AM\_05\_213]**

#### **2.1.2.1.1. [ID GS:69067] – Richiesta Università di PADOVA**

Dalla corrente versione viene gestito il parametro **MOD\_GEST\_TAX\_NOINC\_ESASTA** che consente di definire come gestire la validità della tassa non incassabile di iscrizione agli esami di stato, qualora il candidato sia risultato Assente ad una sessione precedente.

I possibili valori sono i seguenti:

- 1 (default): il pagamento della tassa non incassabile di ammissione è considerato valido anche per la sessione successiva dello stesso anno
- 2: il pagamento è considerato valido per una qualsiasi sessione successiva, anche su anni differenti

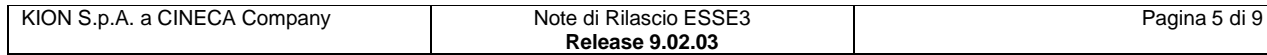

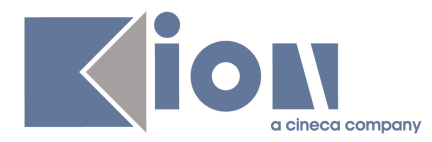

### **2.1.3. Package: P12 - CONSEGUIMENTO TITOLO**

#### **2.1.3.1. Funzione: DOMANDA CONSEGUIMENTO TITOLO [12.013]**

#### **2.1.3.1.1. [ID GS:42937] – Richiesta Università di SALERNO**

Qualora la fatturazione delle tasse di conseguimento titolo avvenga con fatture separate (parametro di configurazione FATTURA\_CTIT\_TAX\_SEPARATE impostato al valore numerico 1) in fase di presentazione domanda di conseguimento titolo la stampa delle fatture avviene producendo un documento separato per ogni fattura.

#### **2.1.3.2. Funzione: REGISTRA ESAME FINALE [12.032]**

#### **2.1.3.2.1. [ID GS:67649]**

Gestita la possibilità di effettuare una chiusura massiva delle domande conseguimento titolo degli studenti.

Una volta recuperati gli studenti che verificano i criteri di ricerca impostati è possibile selezionare tutte le domande di conseguimento titolo in stato Confermato che si intende chiudere ed utilizzare il pulsante "Chiusura massiva domande".

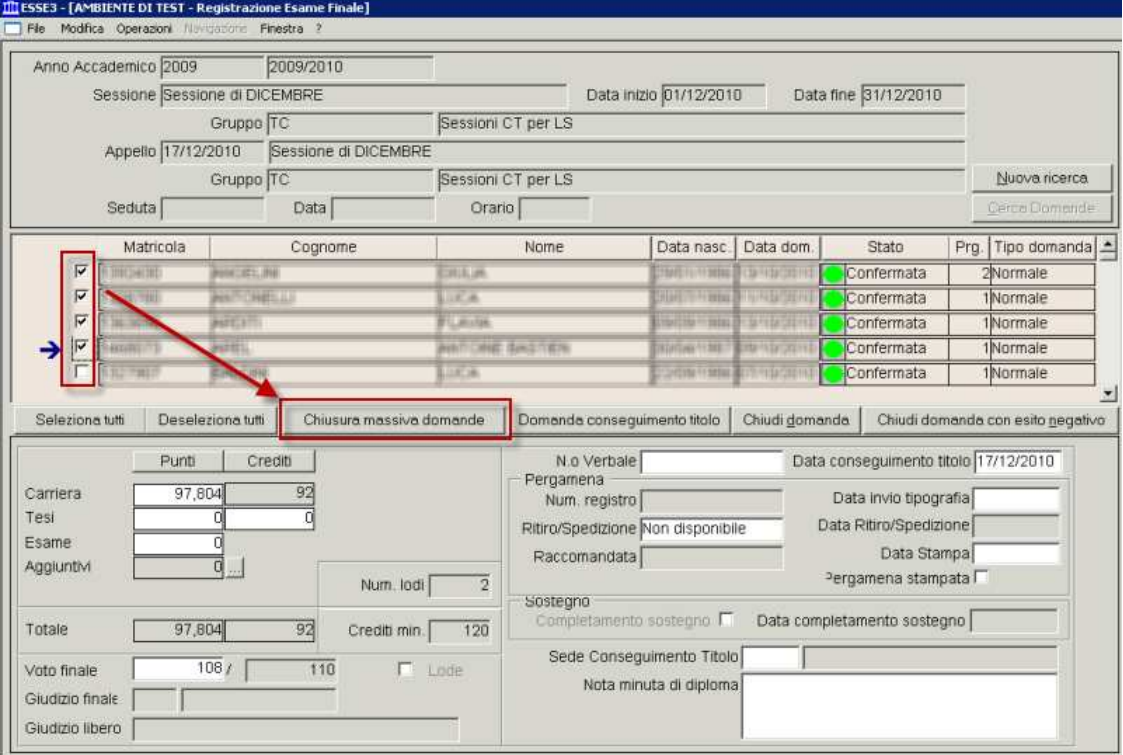

Qualora per almeno una domanda non sia possibile procedere con la chiusura viene proposta una maschera di riepilogo che indica per quali studenti si sono riscontrati problemi e quali.

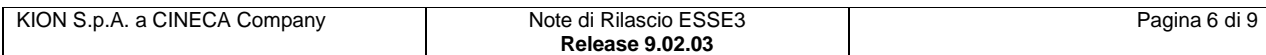

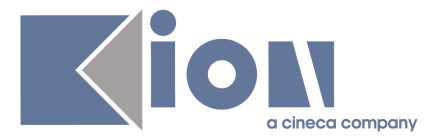

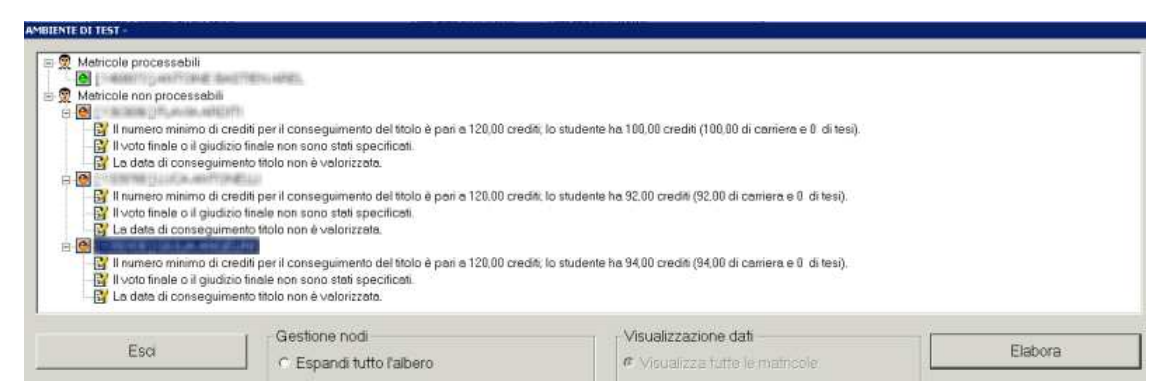

Utilizzando il pulsante "Elabora" si procede con la chiusura delle domande di conseguimento titolo indicate come "Processabili".

L'elaborazione effettuata è la stessa che viene eseguita utilizzando una chiusura della singola domanda.

Al termine dell'elaborazione è mostrata la stessa maschera di riepilogo, per dare evidenza delle domande chiuse correttamente e di quelle per le quali si siano riscontrati problemi.

In tal caso è mostrata la motivazione della mancata chiusura della domanda conseguimento titolo e della relativa carriera.

# **2.2. Prodotto: WEBESSE3**

### **2.2.1. Package: AREA STUDENTE**

#### **2.2.1.1. Funzione: AUTO CERTIFICAZIONE DEI REDDITI [STU.AUTO\_CERT]**

#### **2.2.1.1.1. [ID GS:57786] – Richiesta Università di PISA**

Da questa versione è possibile abilitare la stampa del promemoria tasse da WEB solo per determinate categorie di studenti.

Per poterlo fare occorre valorizzare il valore alfanumerico del parametro STAMPA\_PROM\_TASSE\_WEB col codice di un particolare filtro SQL che racchiude le condizioni che lo studente deve soddisfare per poter stampare il promemoria.

In sintesi, il funzionamento è il seguente:

- Se il valore numerico del parametro STAMPA\_PROM\_TASSE\_WEB è 0, nessuno studente può stampare il promemoria da web.
- Se il valore numerico del parametro STAMPA\_PROM\_TASSE\_WEB è 1 e il valore alfanumerico è vuoto, tutti gli studenti possono stampare il promemoria da web.
- Se il valore numerico del parametro STAMPA\_PROM\_TASSE\_WEB è 1 e il valore alfanumerico è valorizzato col codice di una condizione SQL, allora solo gli studenti che soddisfano la condizione SQL possono stampare il promemoria da WEB.

Attualmente è stata creata una condizione che prevede che solo gli studenti iscritti ad una laurea di primo livello possono stampare il promemoria da WEB.

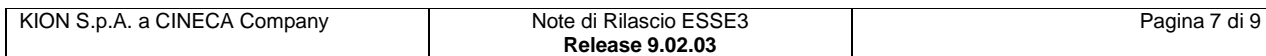

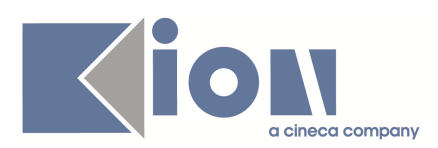

# **3. Parametri di configurazione**

## **3.1. Nuovi Parametri di configurazione**

Con la versione 9.02.03 sono stati introdotti i seguenti parametri di configurazione:

- 1. STAT\_MIUR\_AA\_CONTRIBUZIONE
- 2. DEF\_CONS\_DP
- 3. DEF\_DIFF\_CONS\_DP
- 4. DEF\_COM\_CONS\_DP
- 5. DEF\_CONS\_SMS
- 6. ANS\_WEBSERVICE

### **3.1.1. STAT\_MIUR\_AA\_CONTRIBUZIONE**

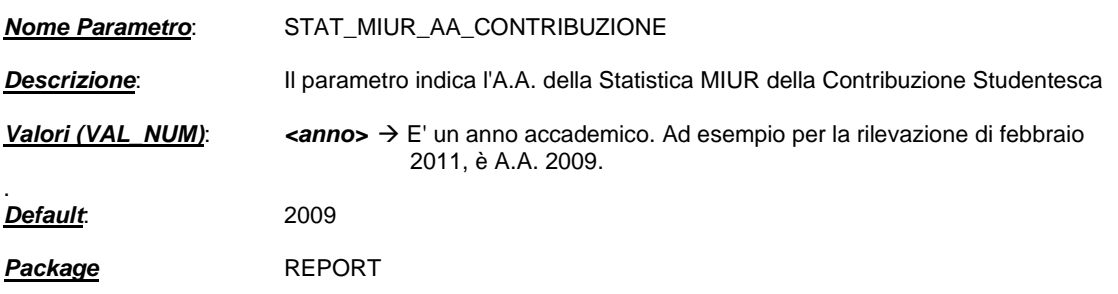

### **3.1.2. DEF\_CONS\_DP**

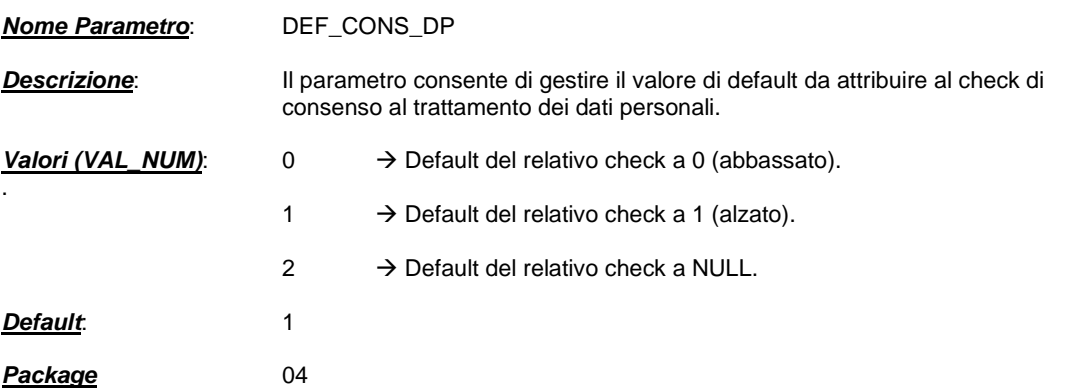

### **3.1.3. DEF\_DIFF\_CONS\_DP**

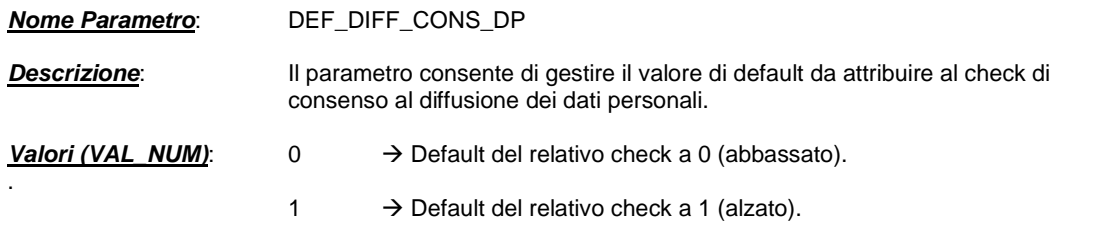

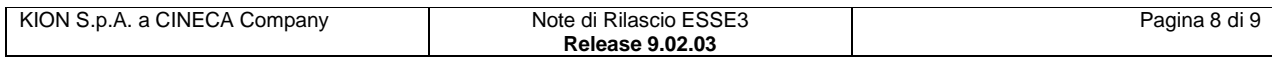

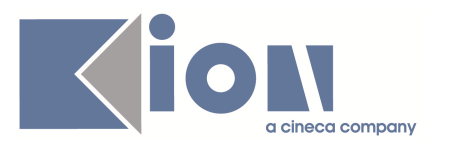

2  $\rightarrow$  Default del relativo check a NULL.

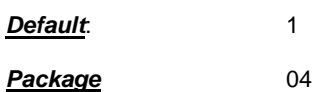

# **3.1.4. DEF\_COM\_CONS\_DP**

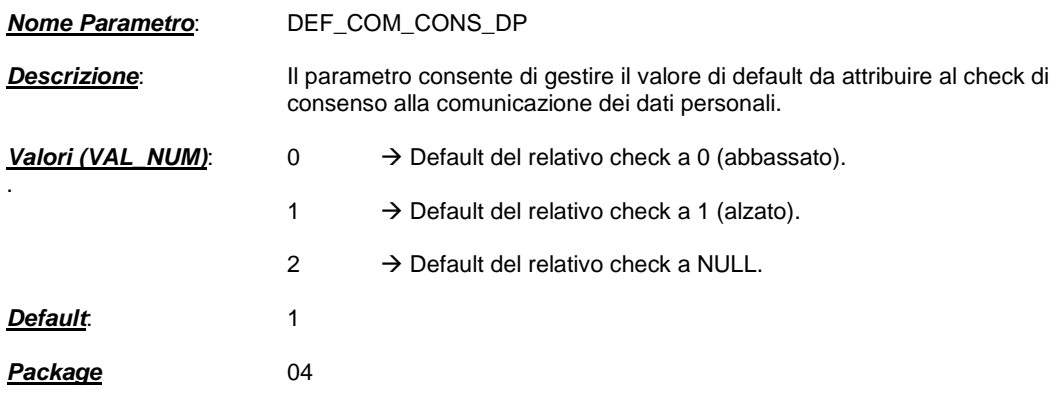

# **3.1.5. DEF\_CONS\_SMS**

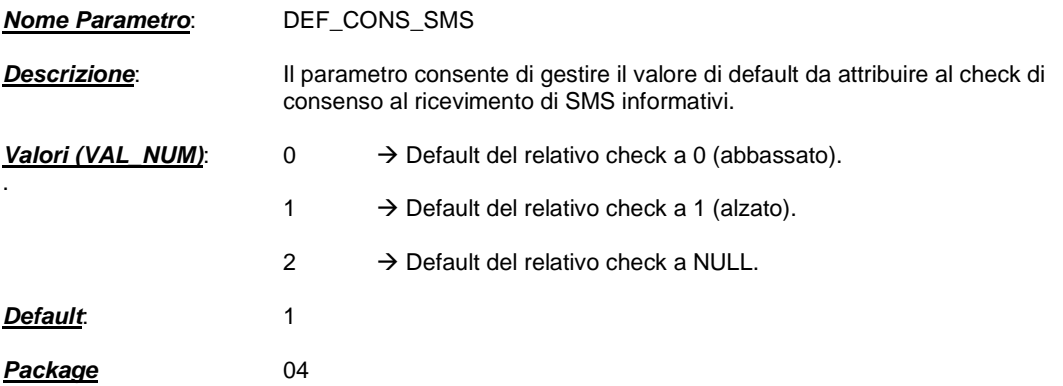

# **3.1.6. ANS\_WEBSERVICE**

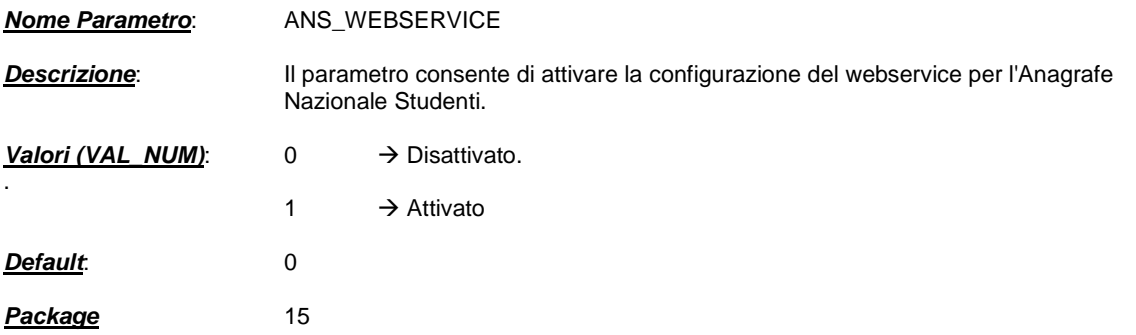

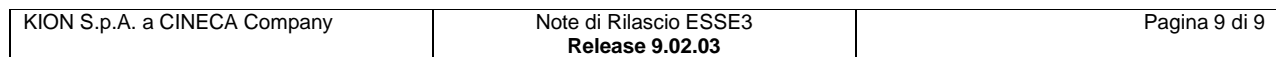